## **Demandes**

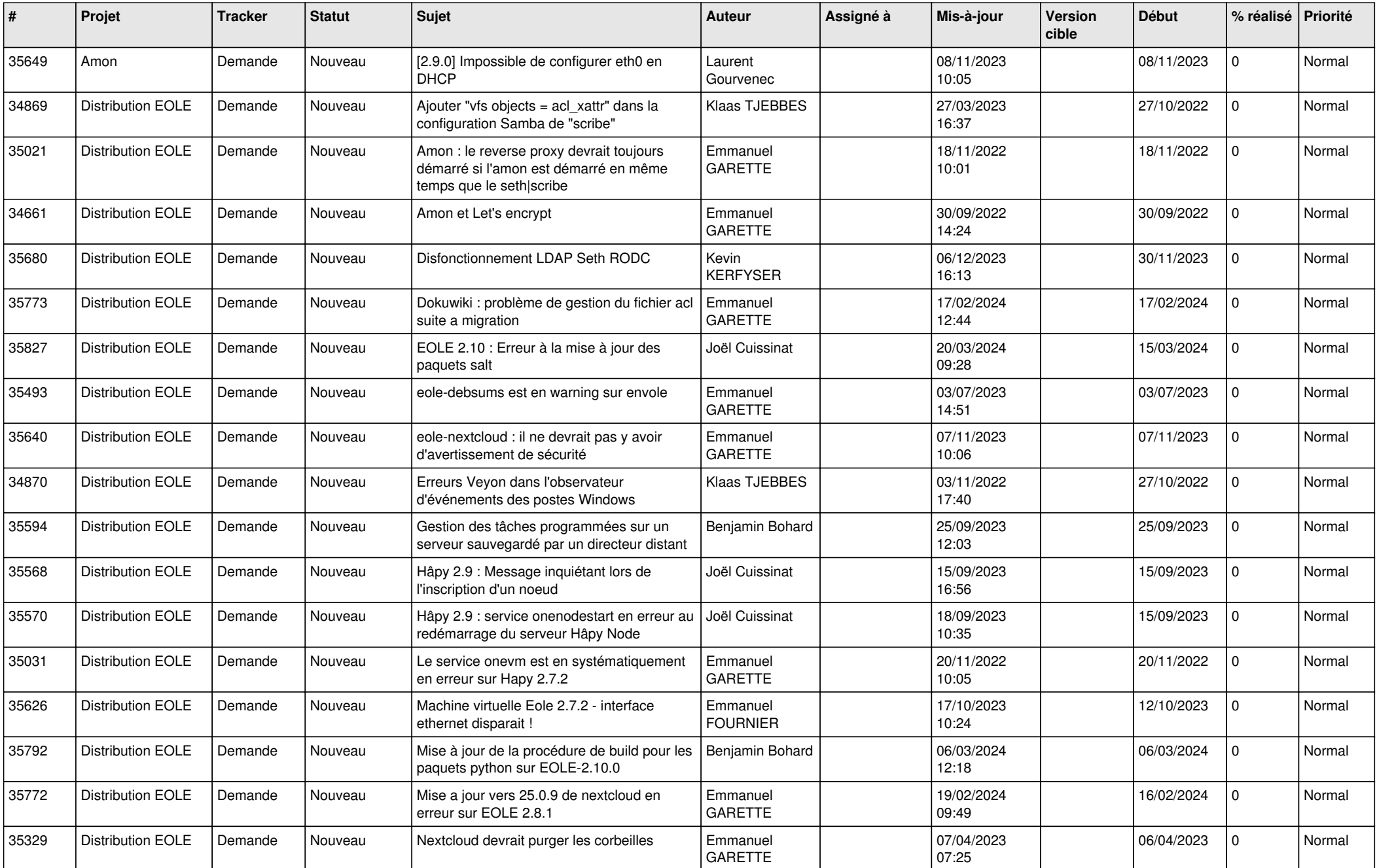

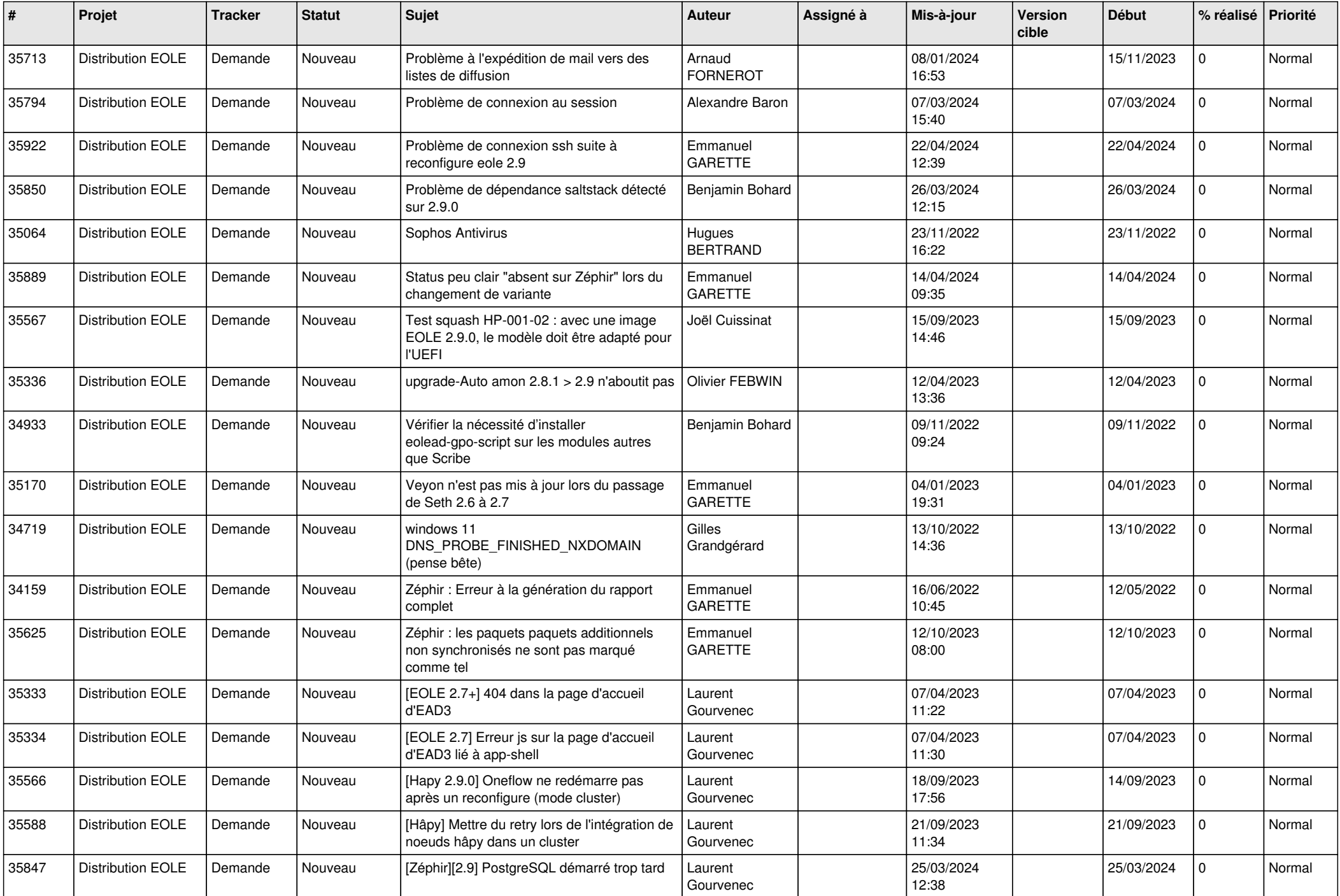

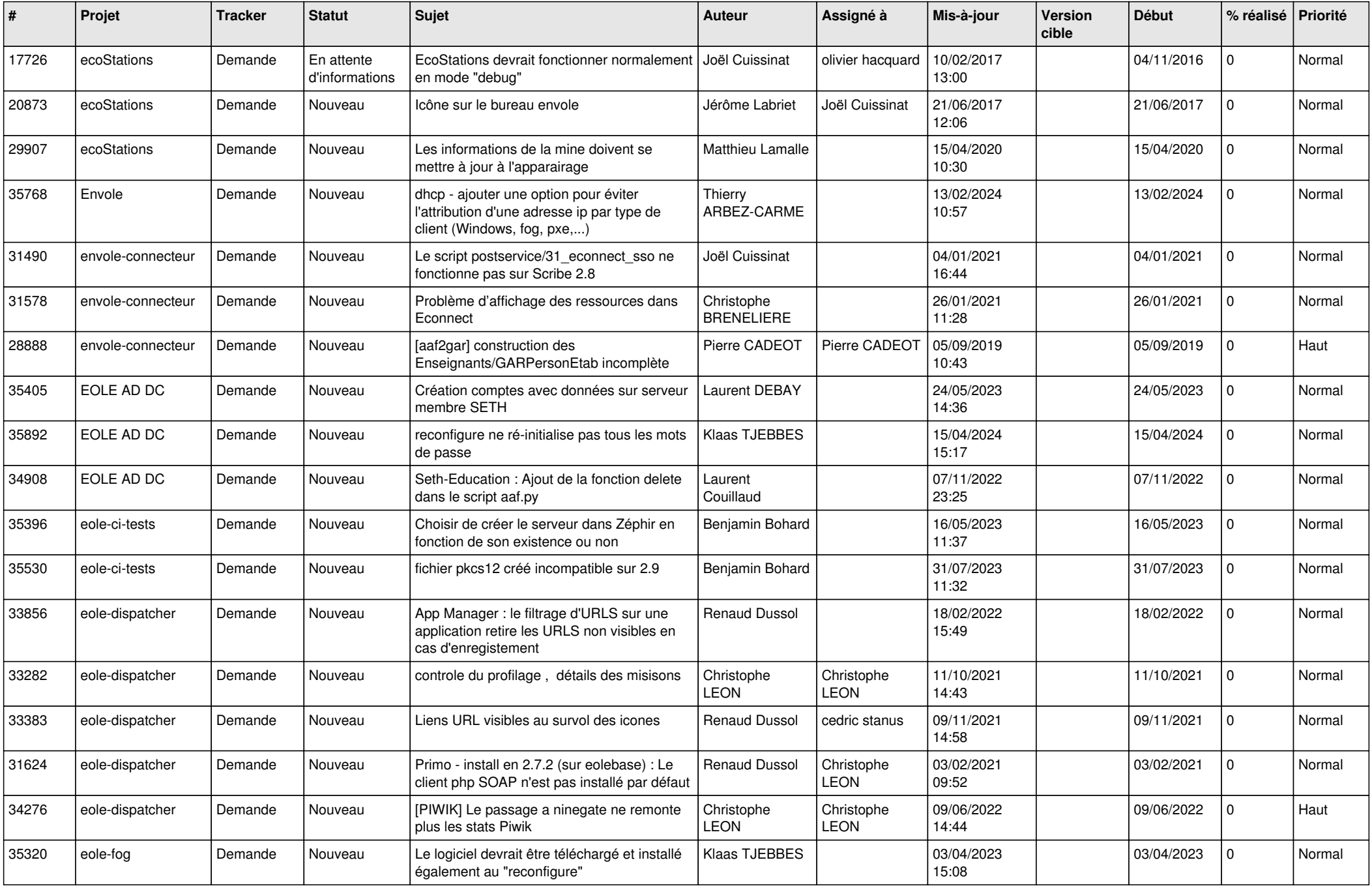

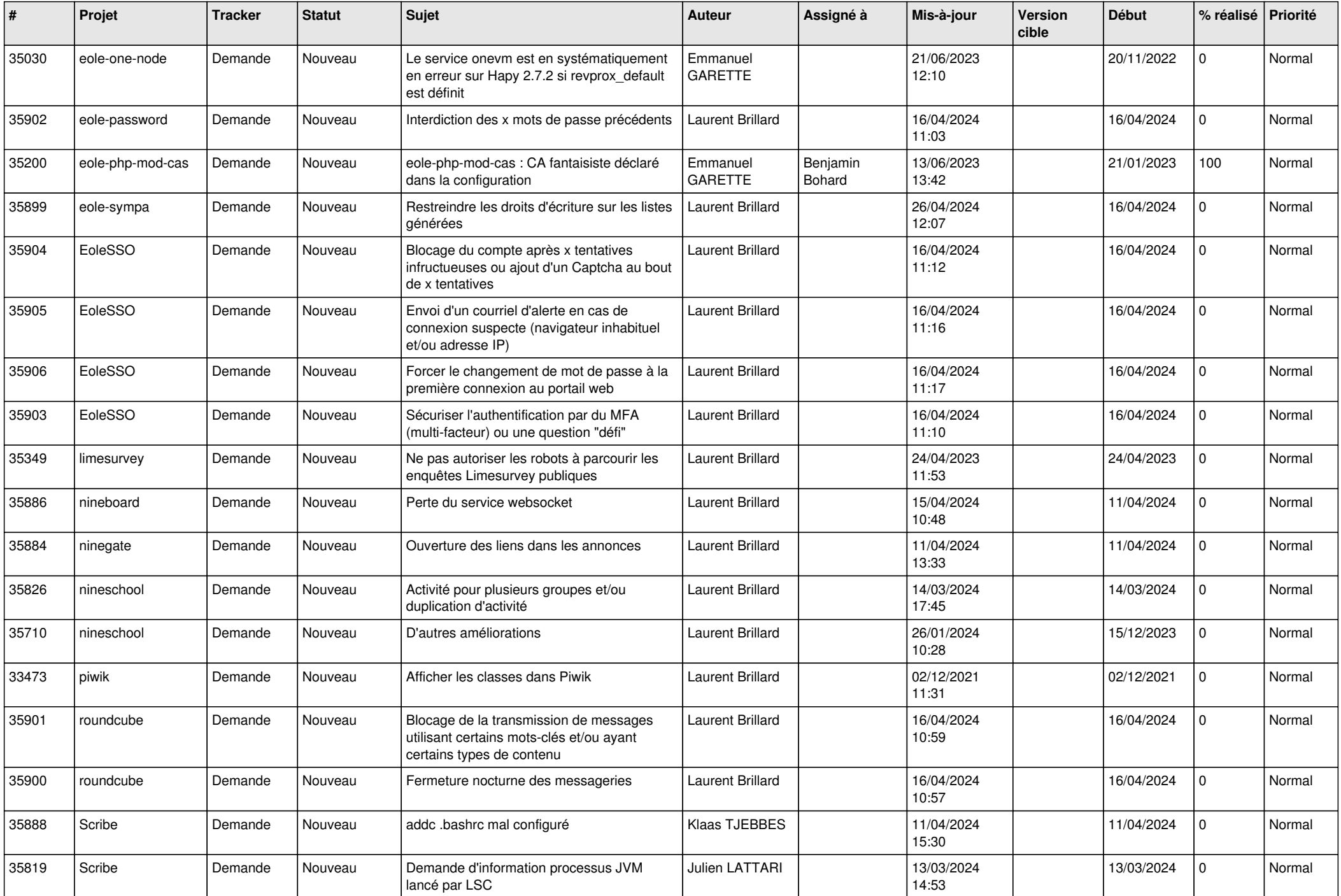

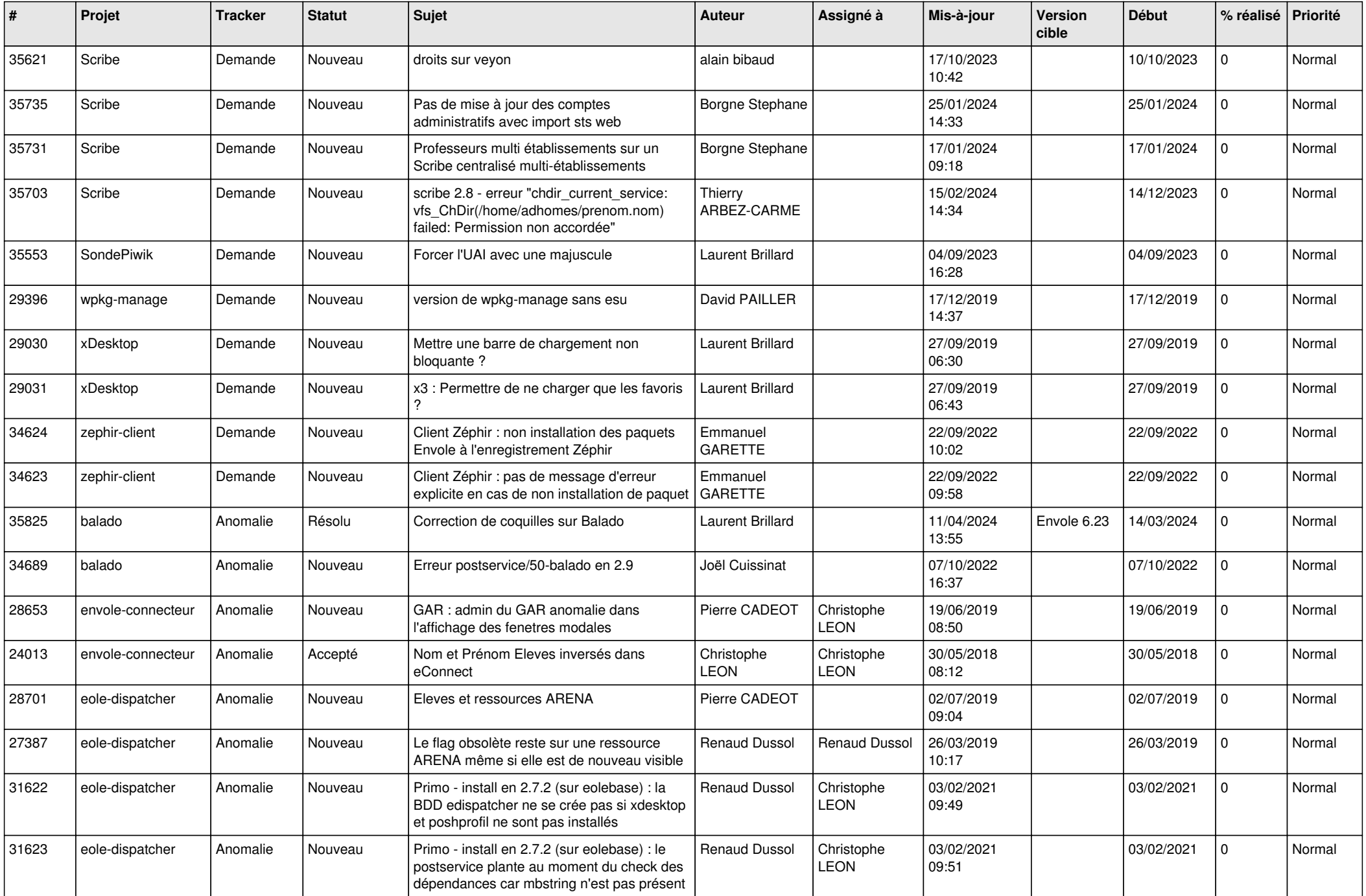

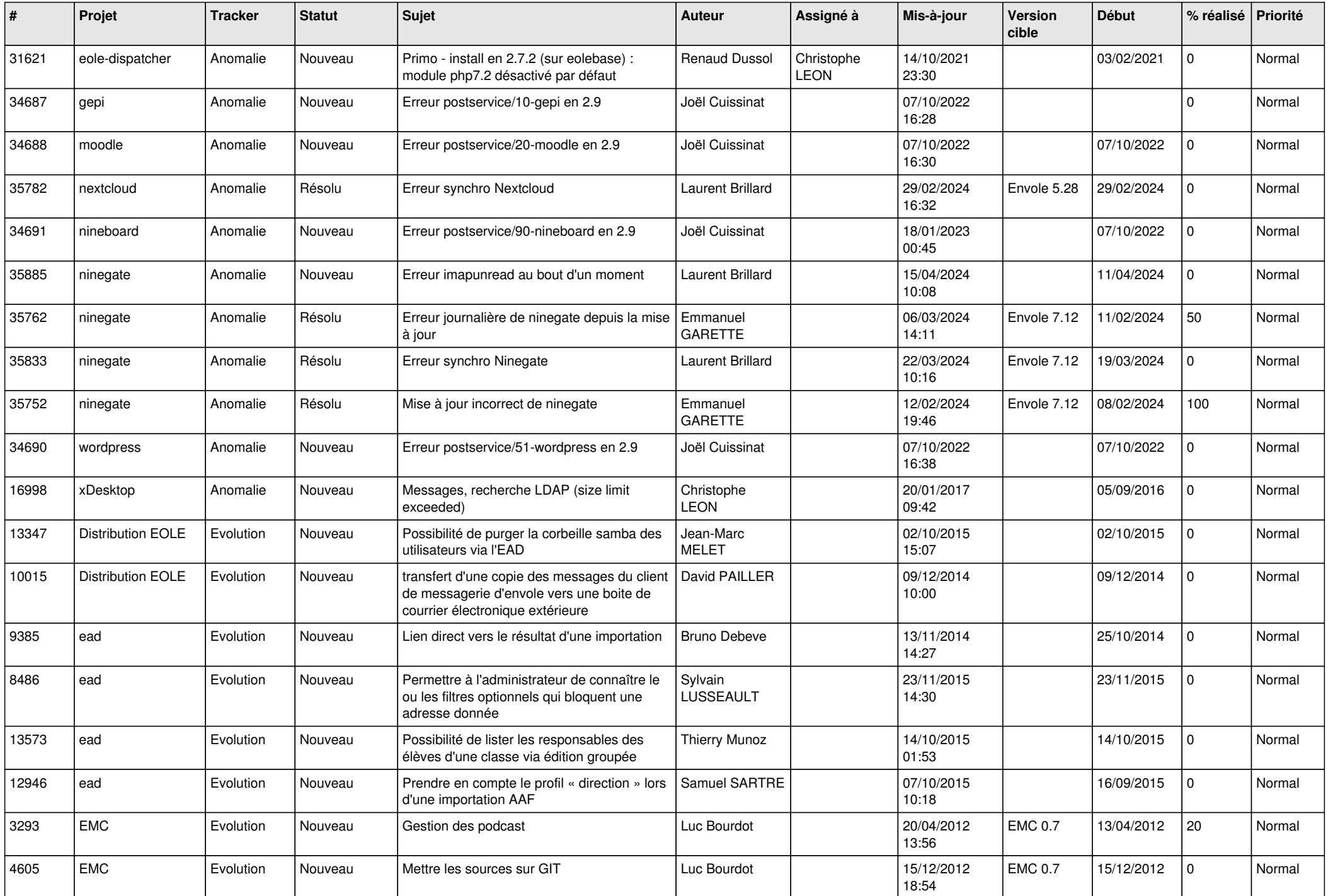

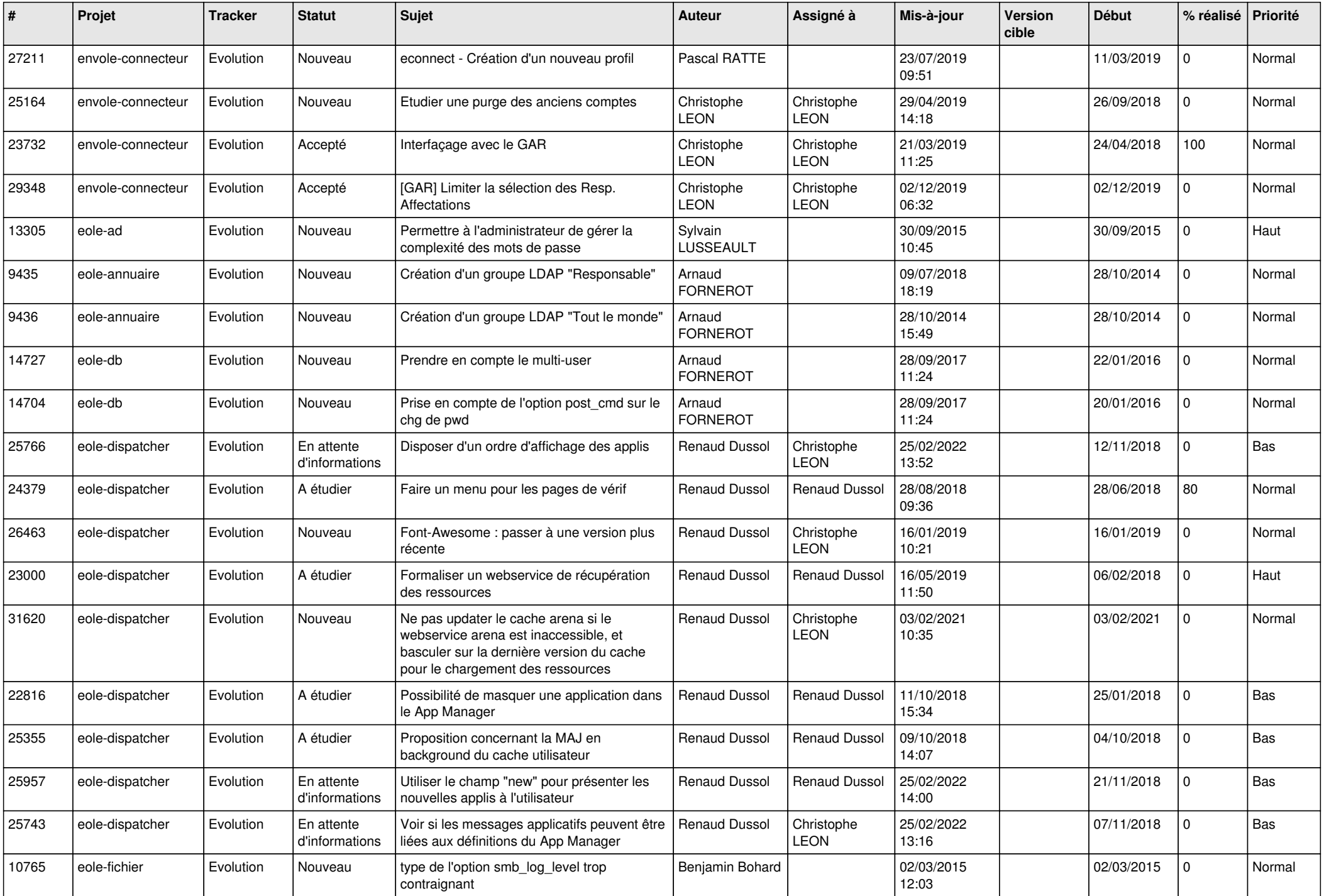

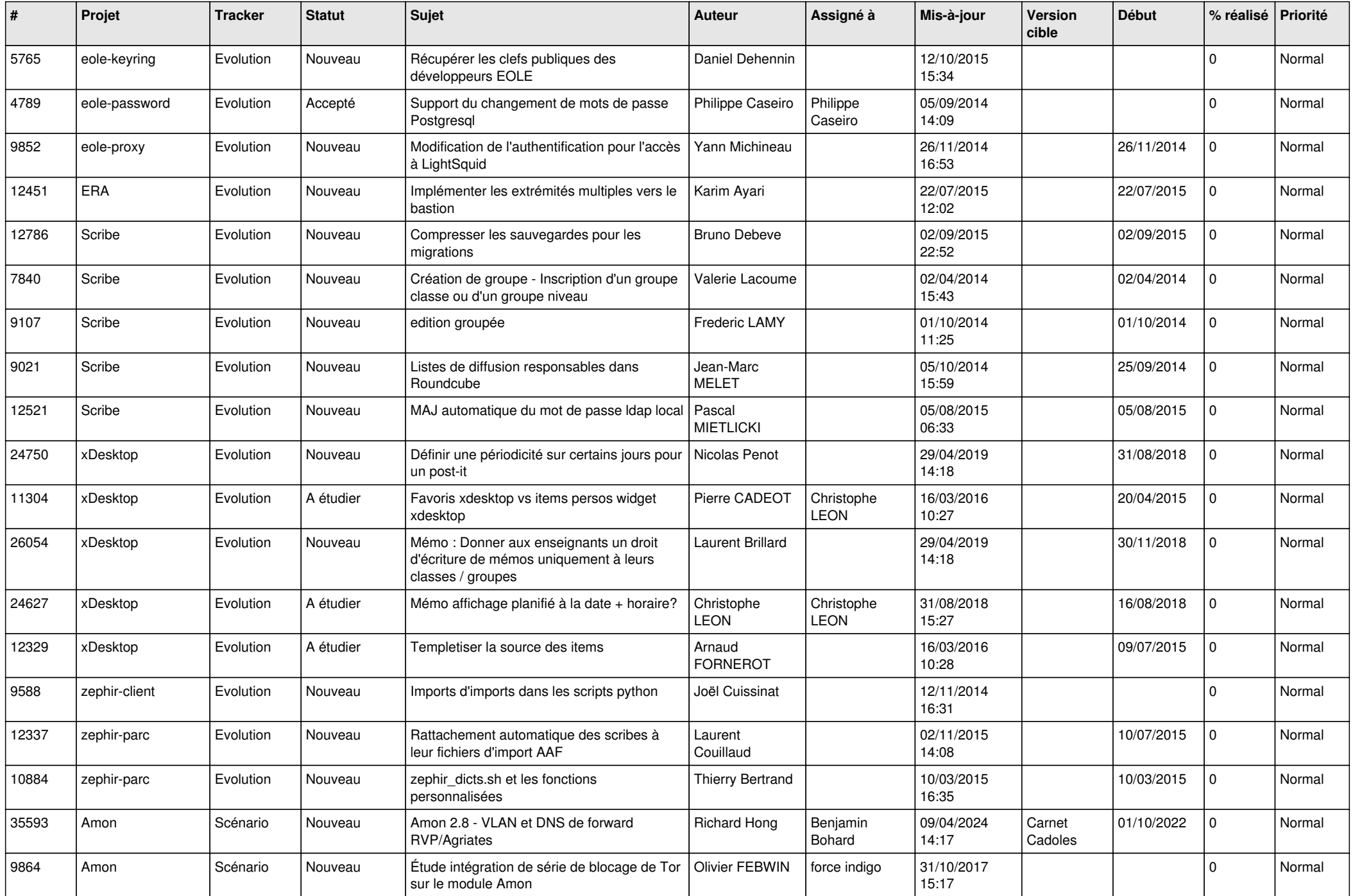

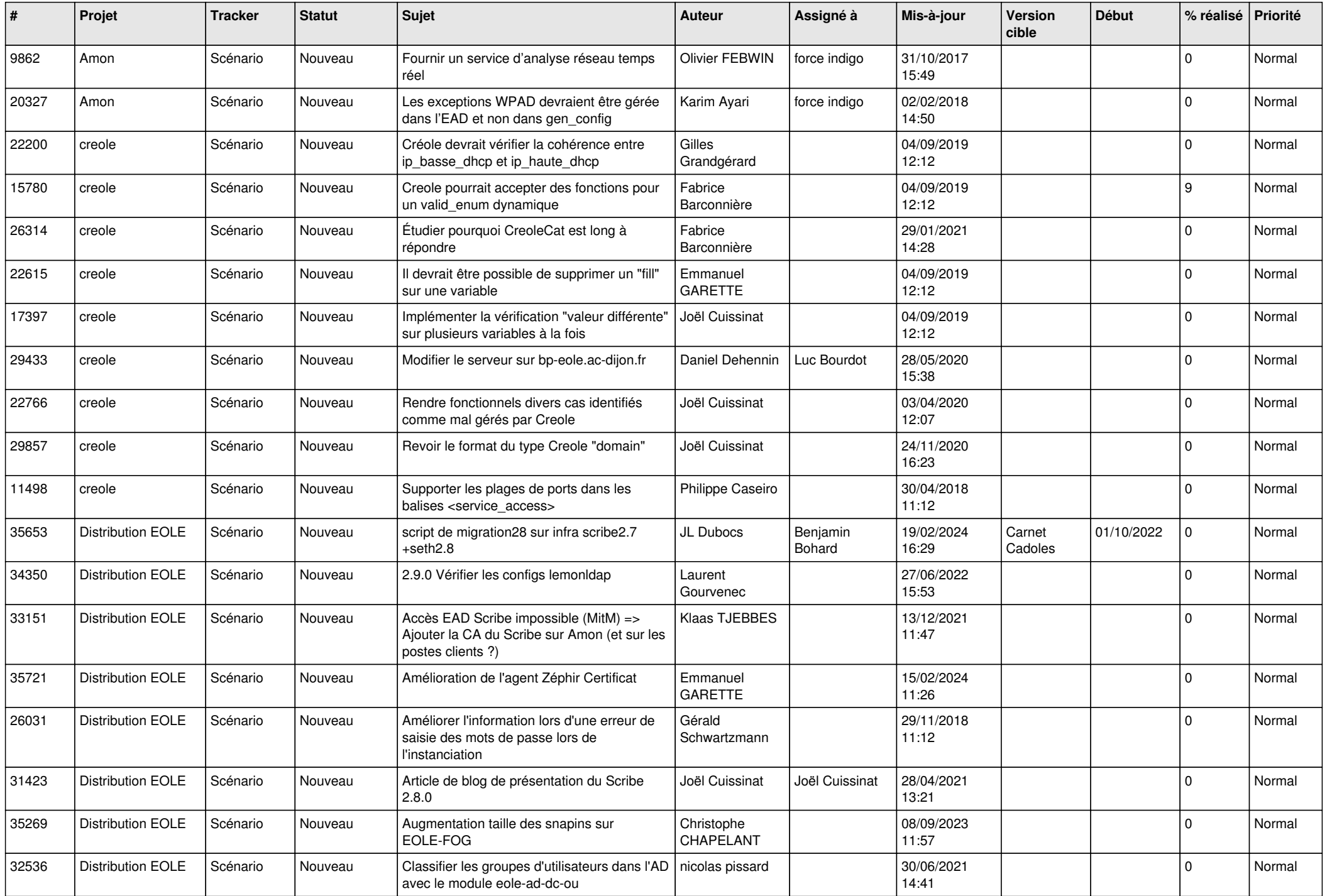

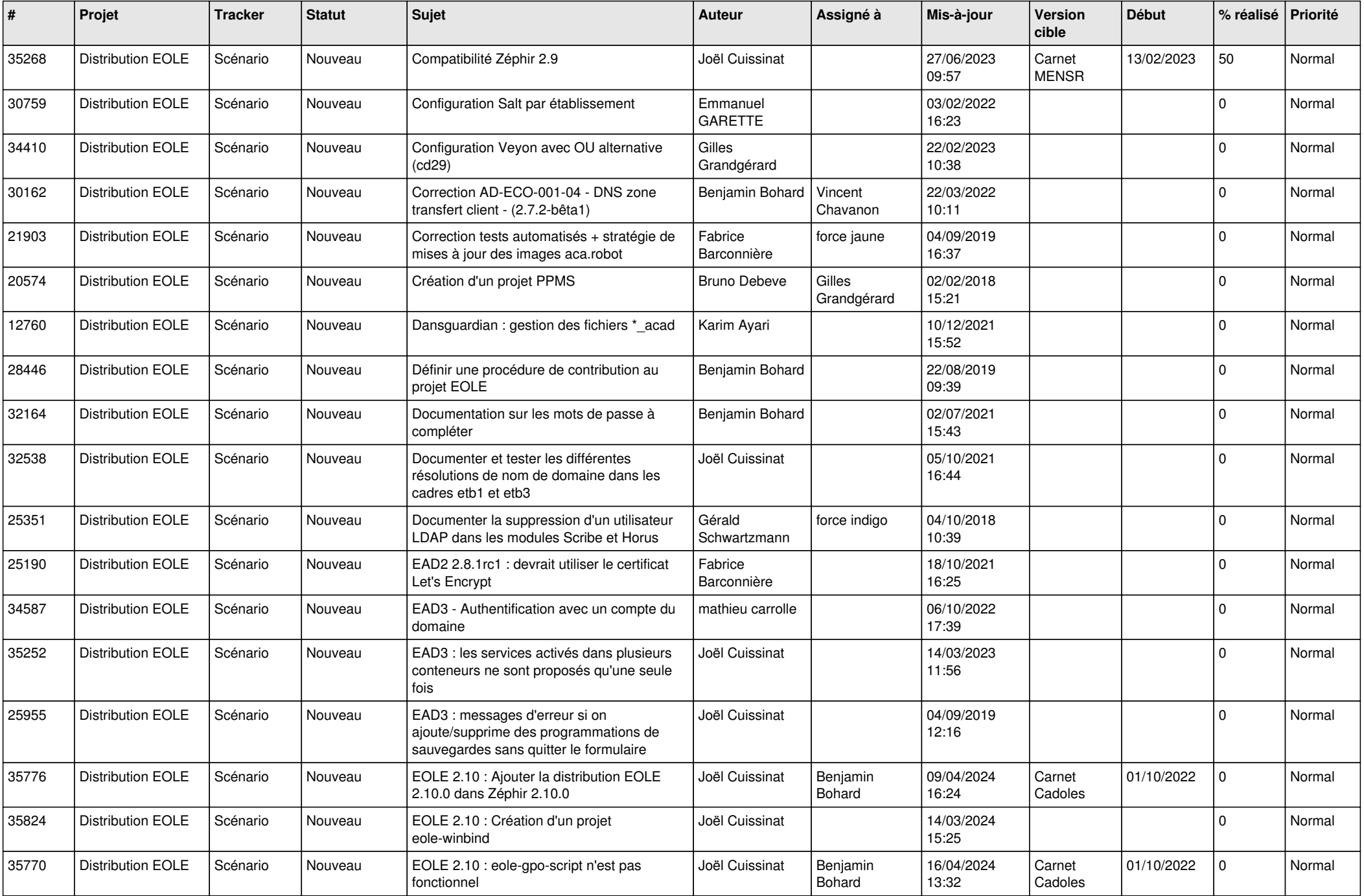

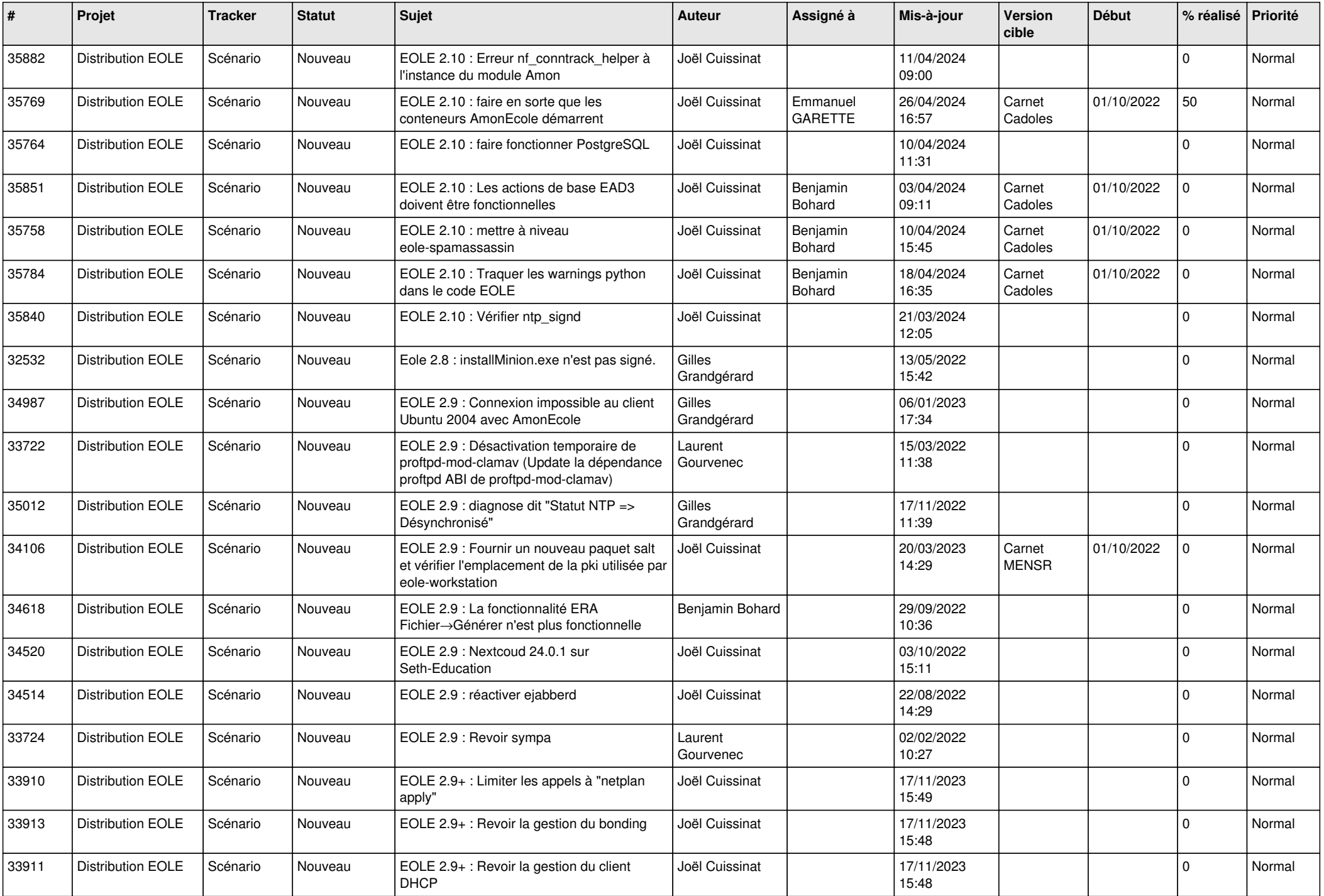

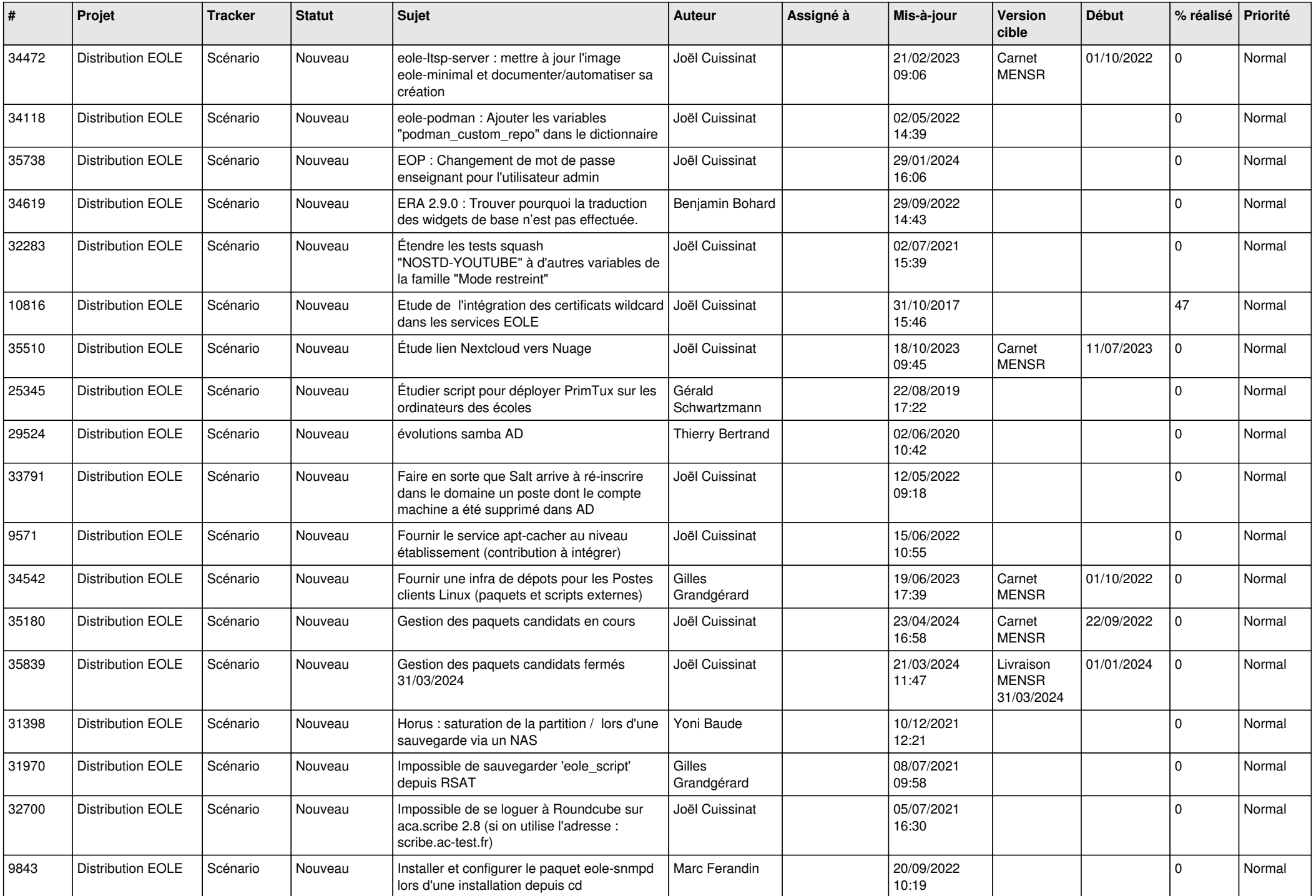

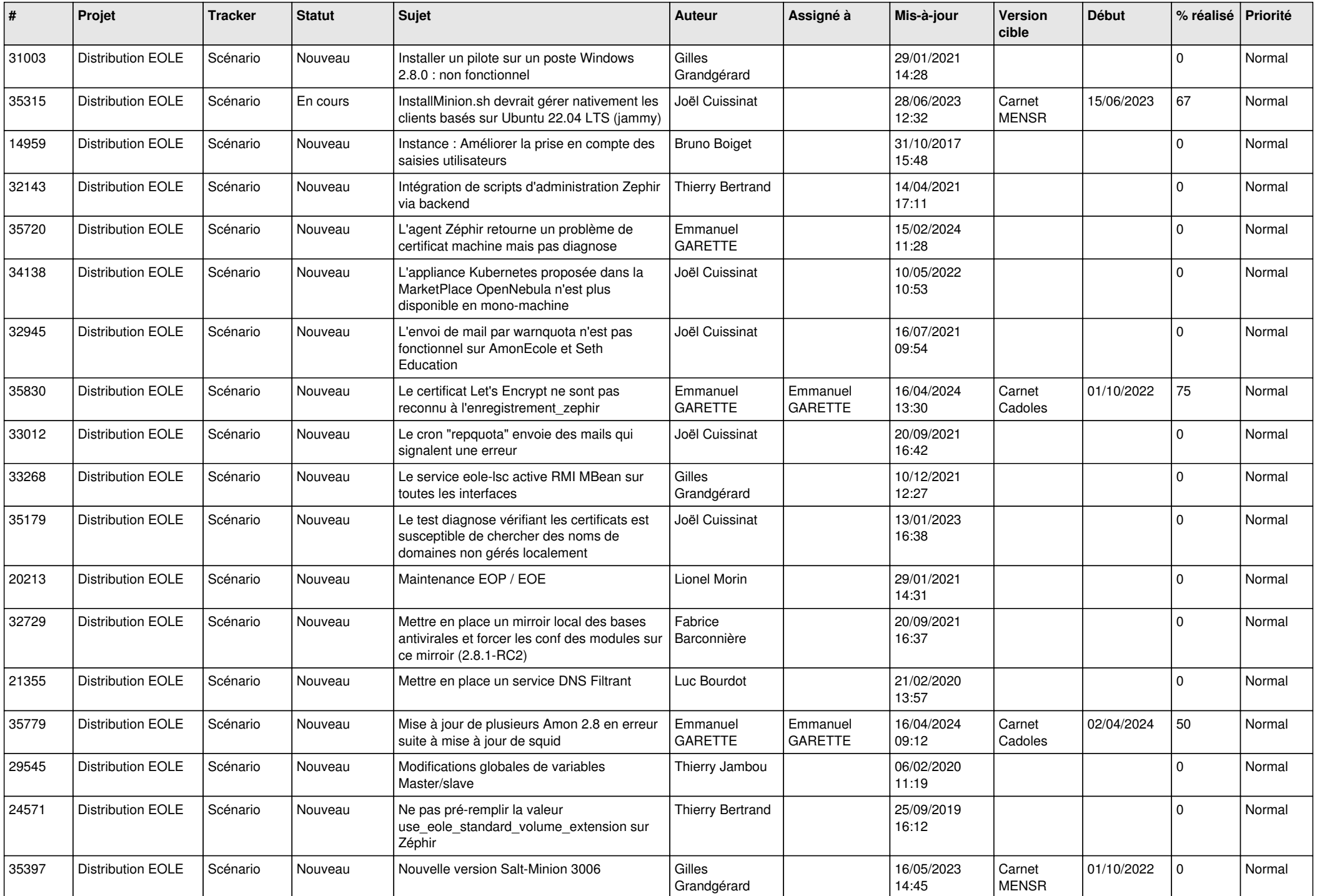

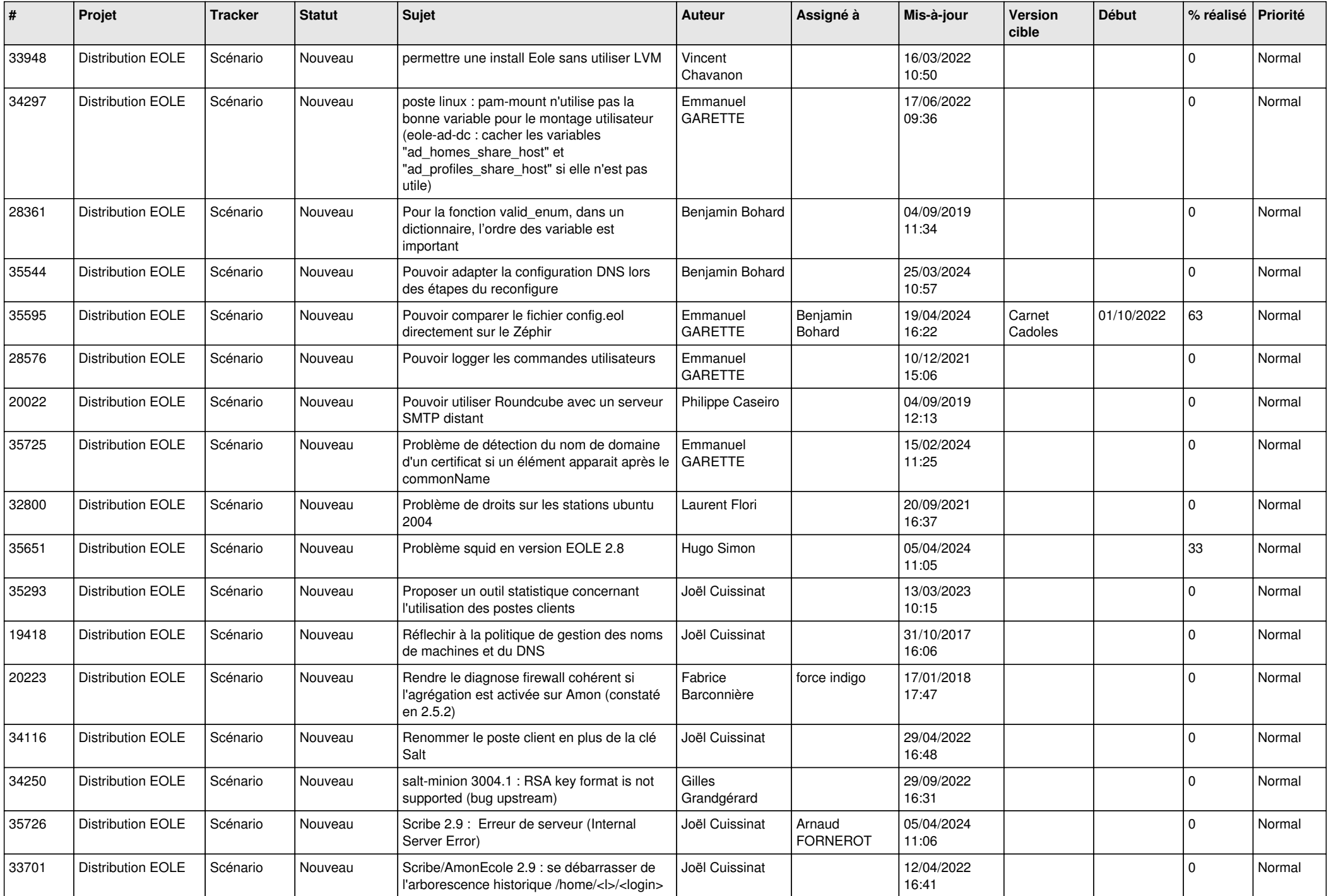

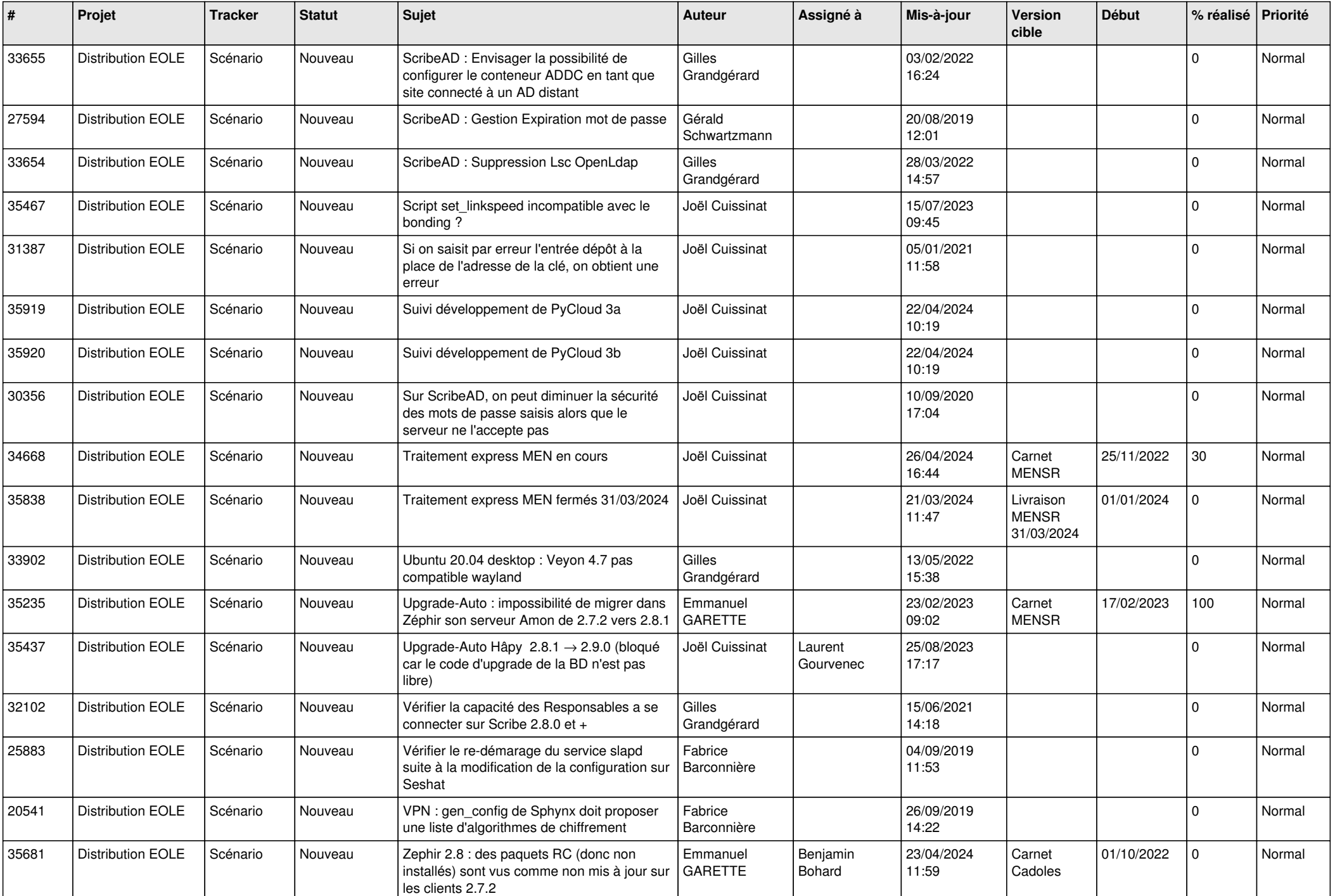

![](_page_15_Picture_581.jpeg)

![](_page_16_Picture_559.jpeg)

![](_page_17_Picture_573.jpeg)

![](_page_18_Picture_567.jpeg)

![](_page_19_Picture_569.jpeg)

![](_page_20_Picture_575.jpeg)

![](_page_21_Picture_587.jpeg)

![](_page_22_Picture_683.jpeg)

![](_page_23_Picture_634.jpeg)

![](_page_24_Picture_626.jpeg)

![](_page_25_Picture_601.jpeg)

![](_page_26_Picture_567.jpeg)

![](_page_27_Picture_348.jpeg)

**...**